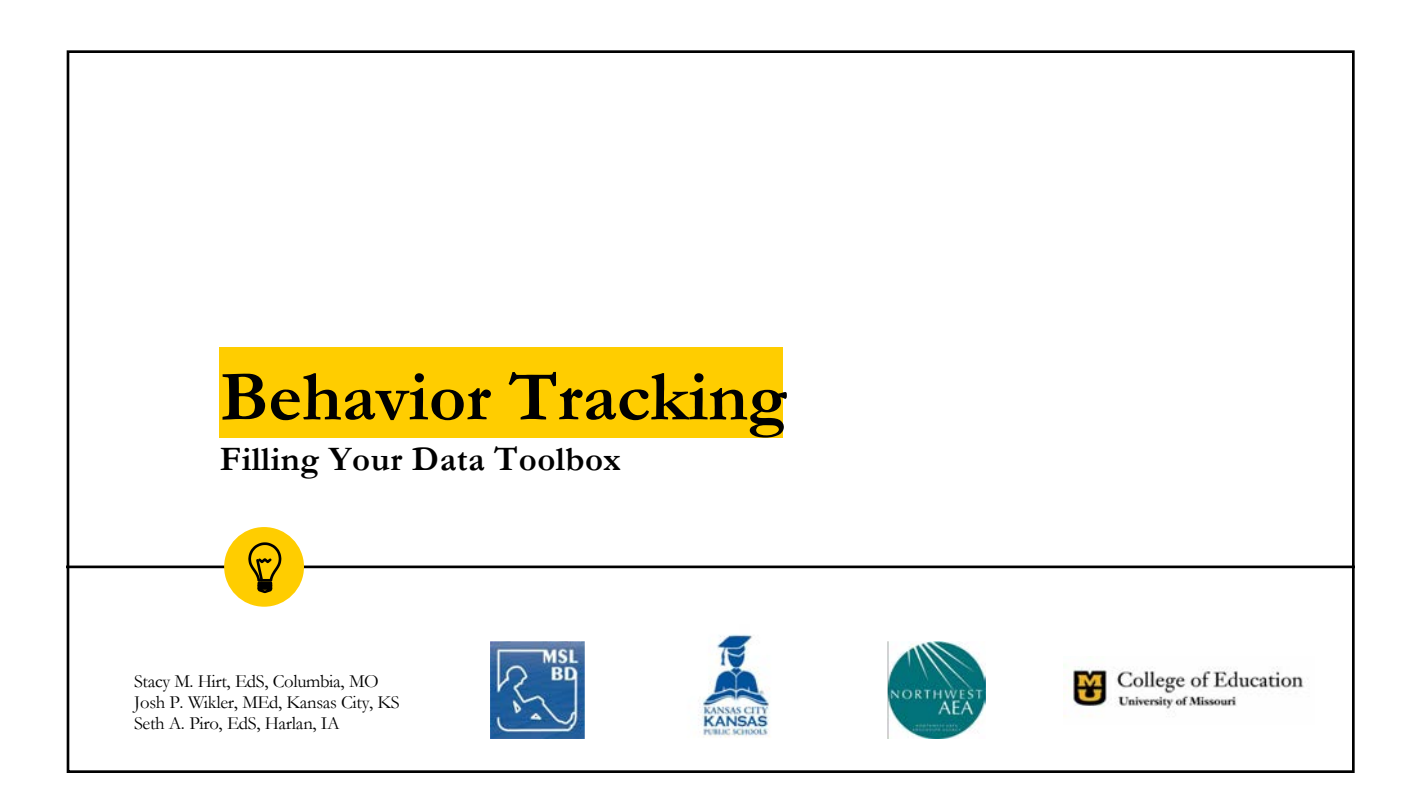

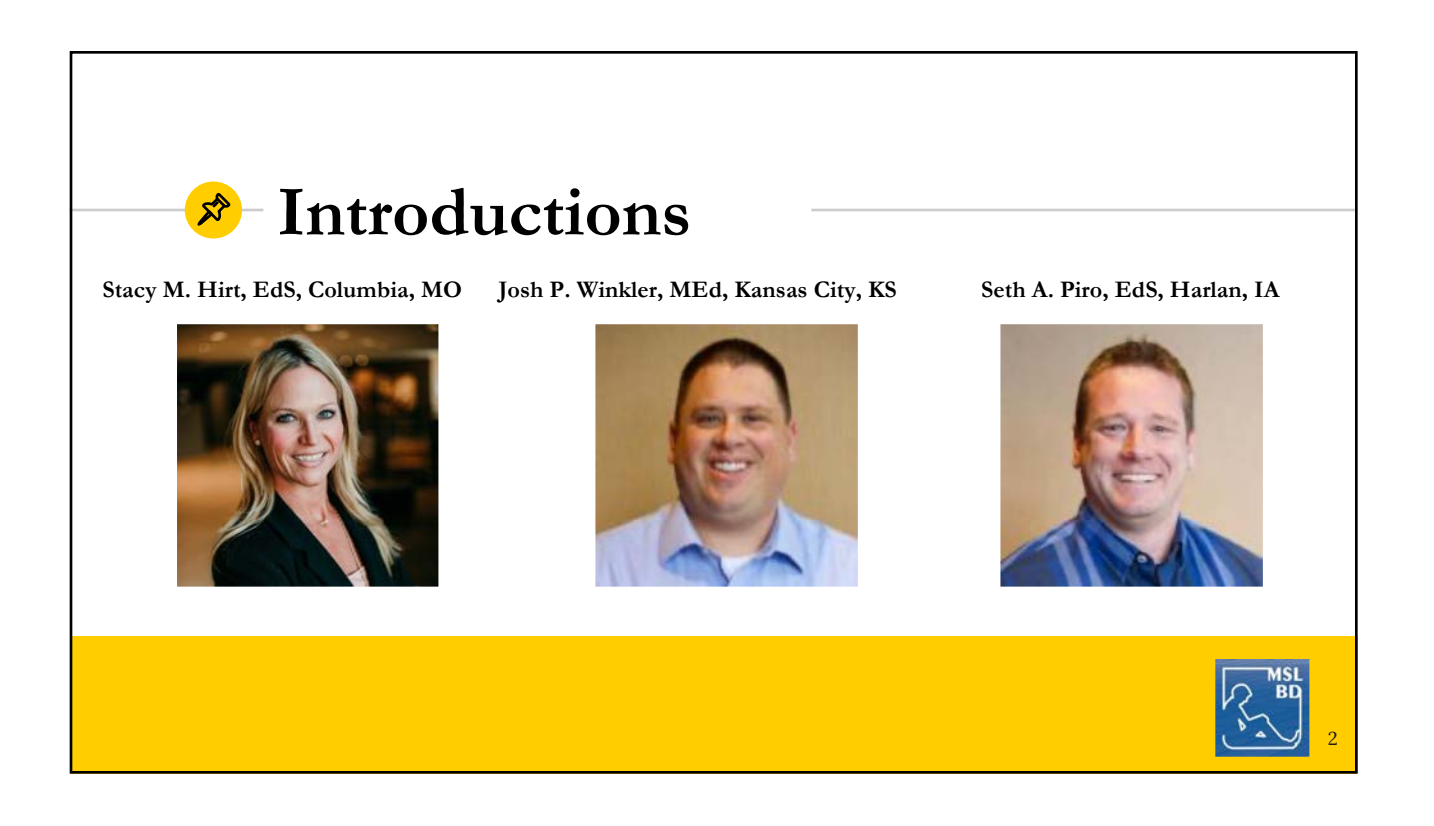

3

# **Behavior Tracking Overview**

- **Rationale**
- Paper & Pencil Data Collection
- Spreadsheets (i.e., Google Sheets Data Destroyer)
- Data Collection Utilizing Technology Applications
- Wrap-Up

## **Behavior Tracking Rationale**

- Cost effective and Efficient tools to measure academic and behavioral health
- Offers Flexibility in data collection (*personal preference*)
- Supports bidirectional components of behavior engagement and academic achievement
- Supports data-based decision making for problem solving teams

4

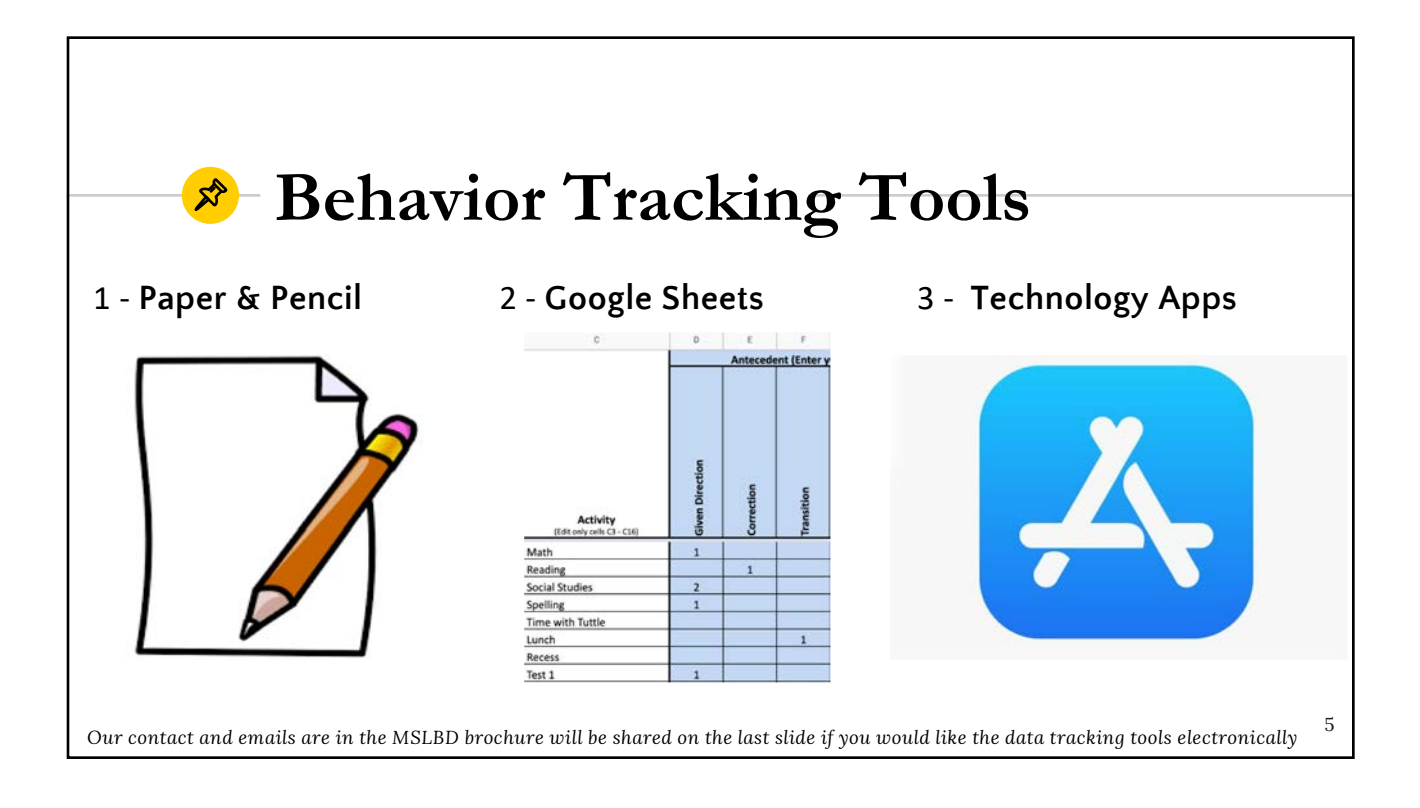

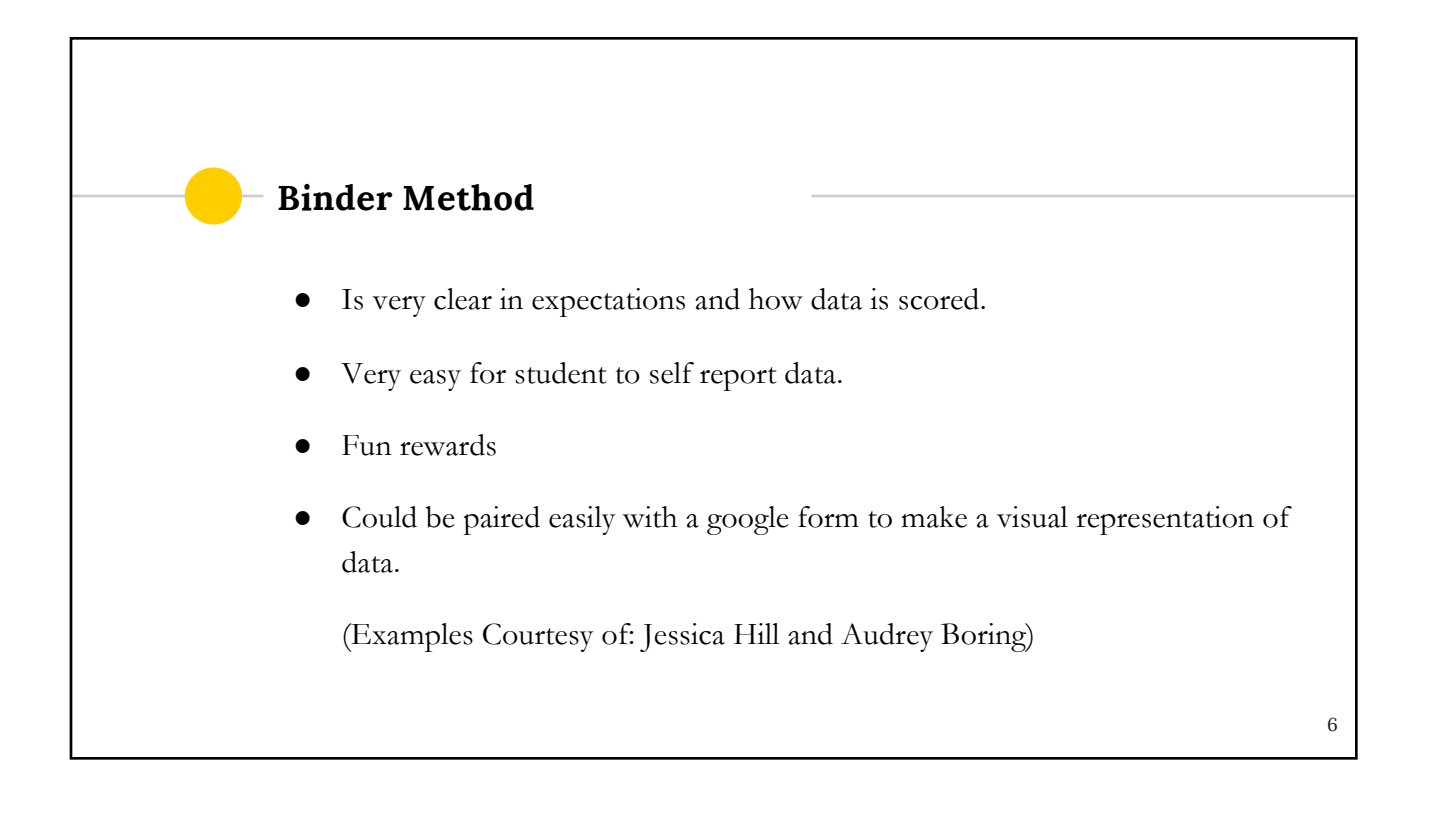

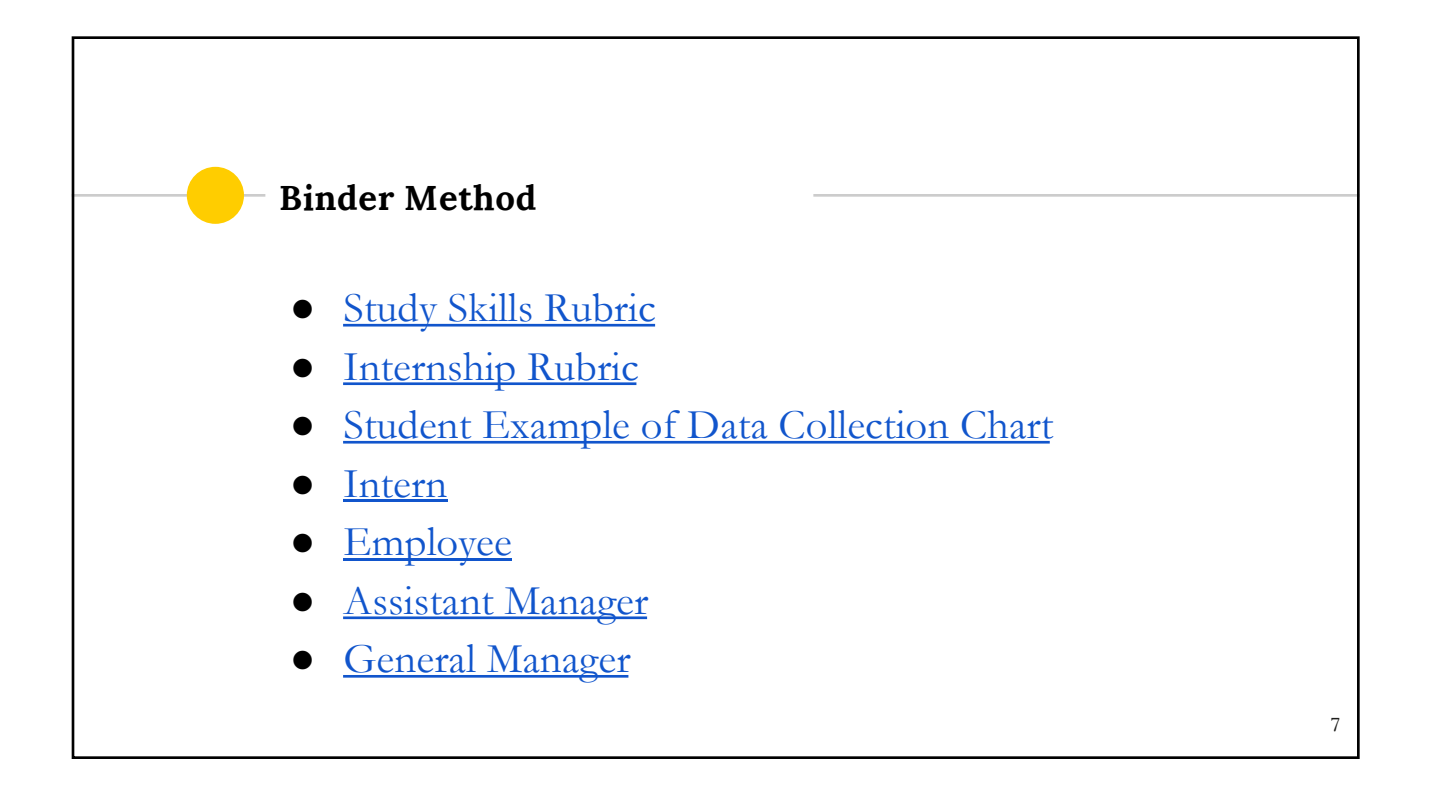

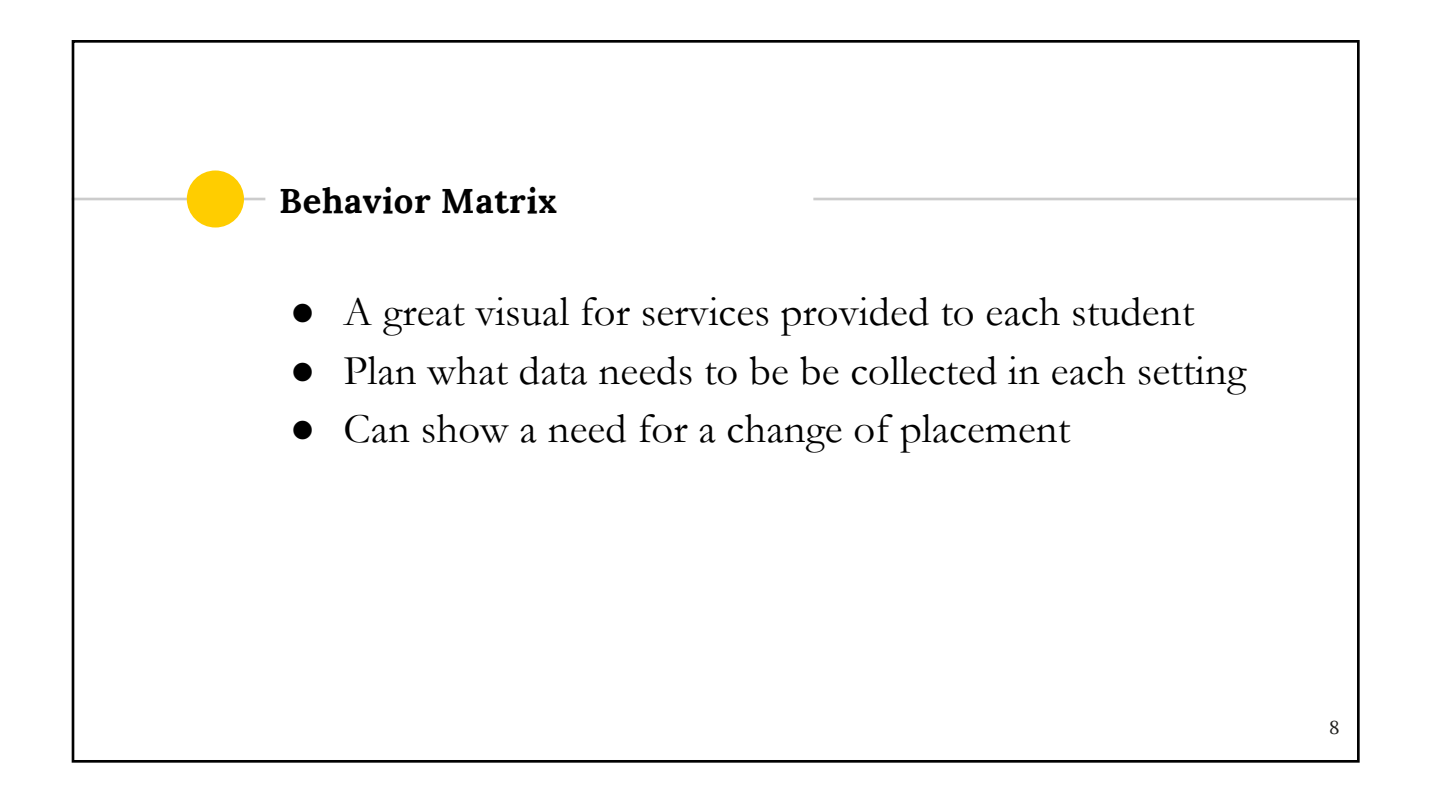

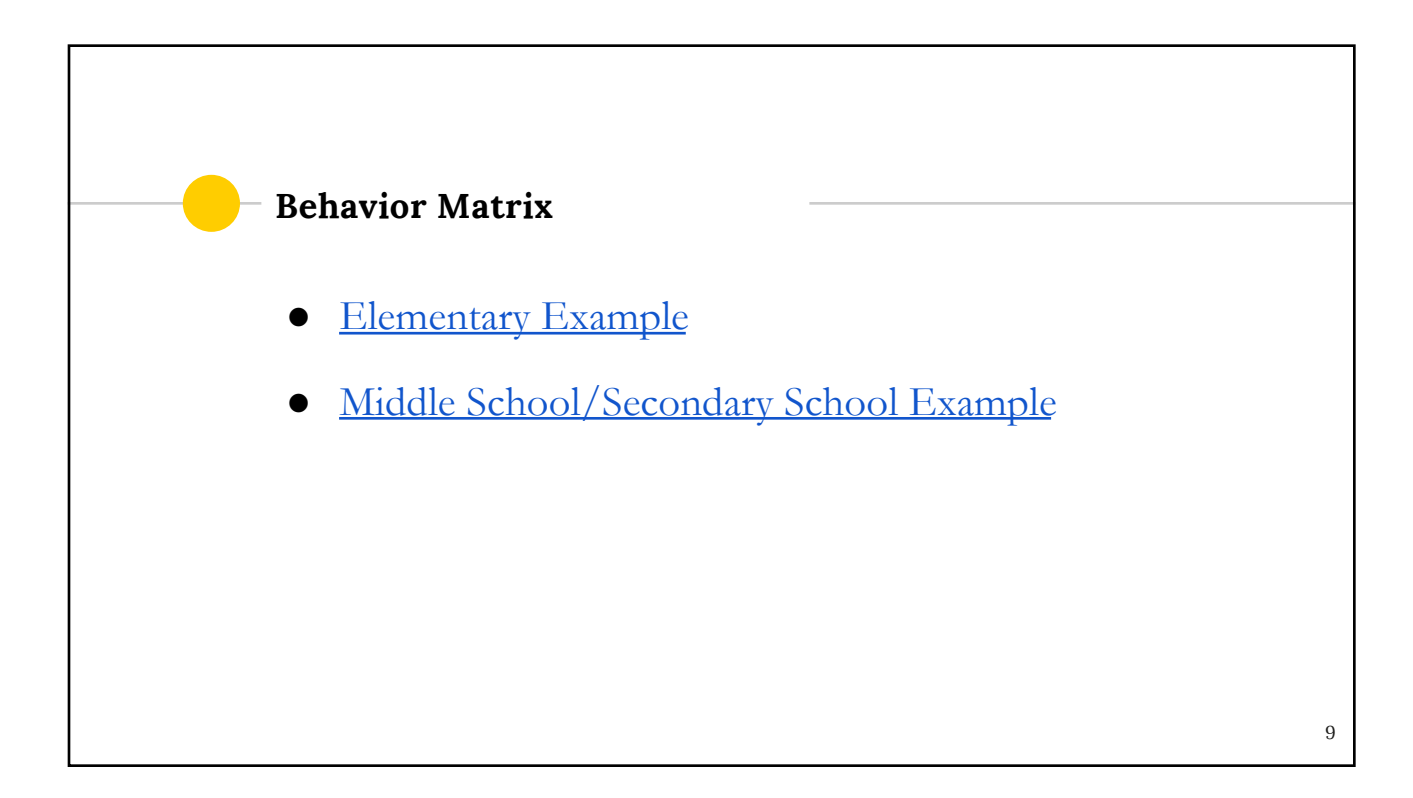

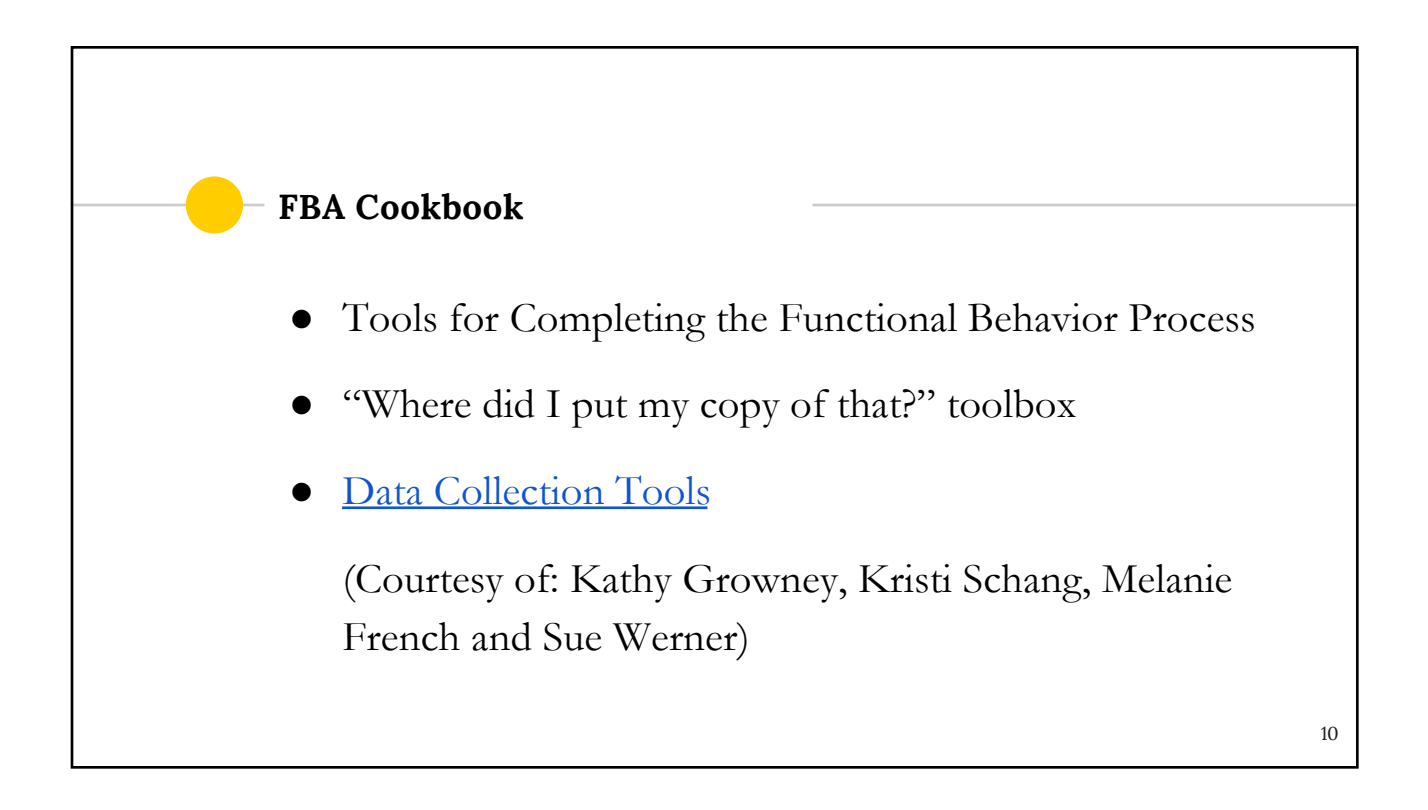

11

#### FBA Cookbook

- [Functional Assessment Interv](https://drive.google.com/file/d/1F91c7Lkp2MT5dxqEFNGx0LZ9IY3aPyBQ/view?usp=sharing)iew Form
- [●](https://drive.google.com/file/d/1FViiBJ29xZ6qykrWJTWVtNbQ6PbrHyvX/view?usp=sharing) <u>E.R.A.S.E.</u>
- **[Student View o](https://drive.google.com/file/d/1uBsByIoSWOjBJ6Mq4Kk006D0IMUHxdwm/view?usp=sharing)f Problem**

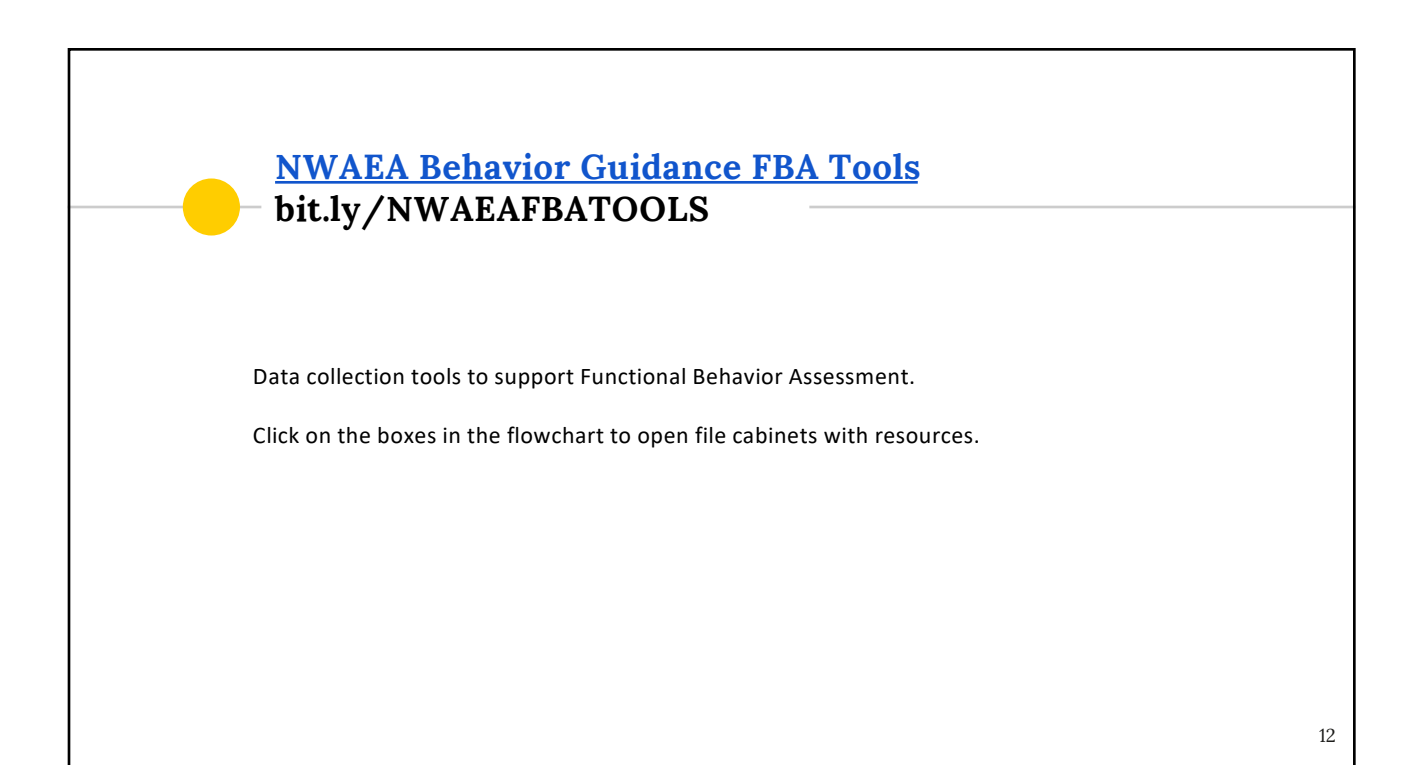

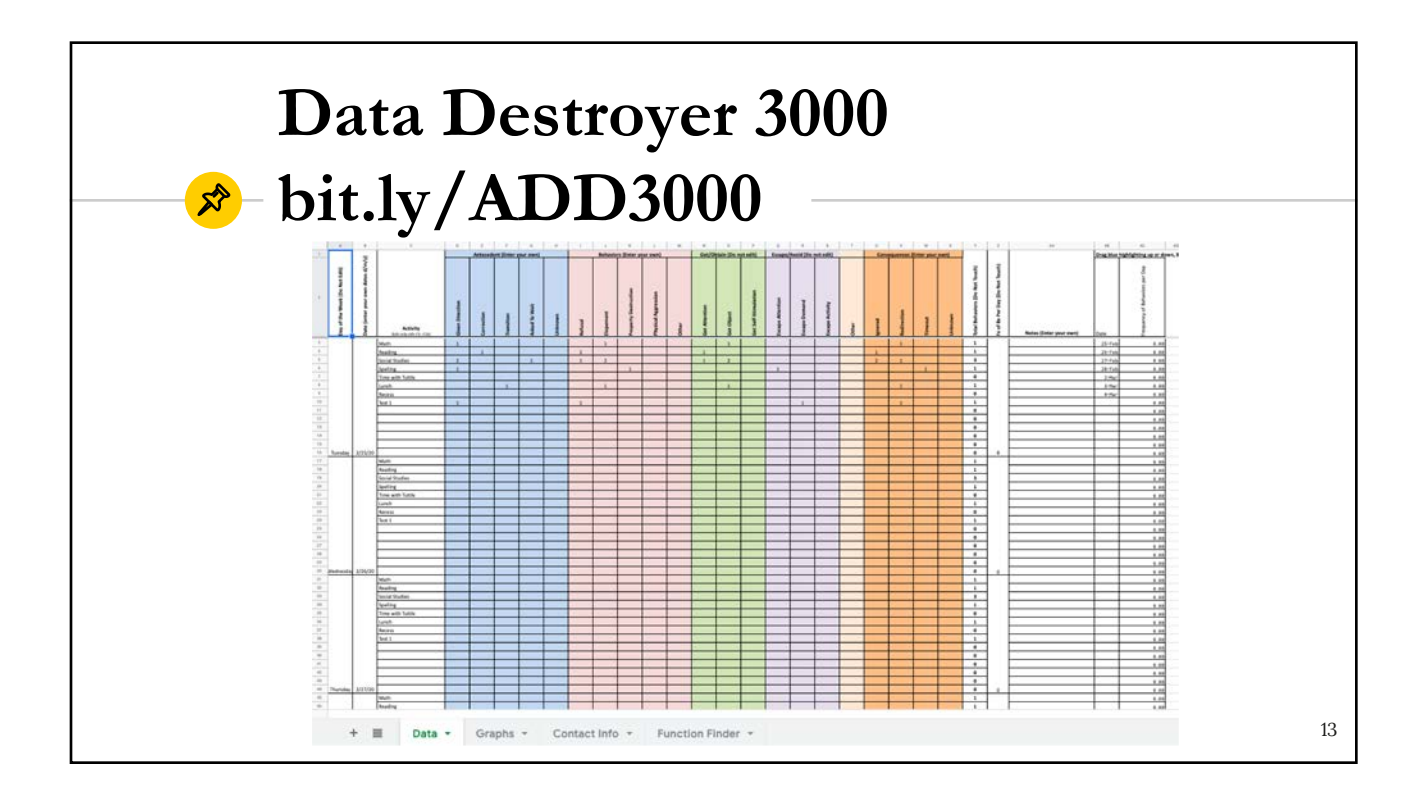

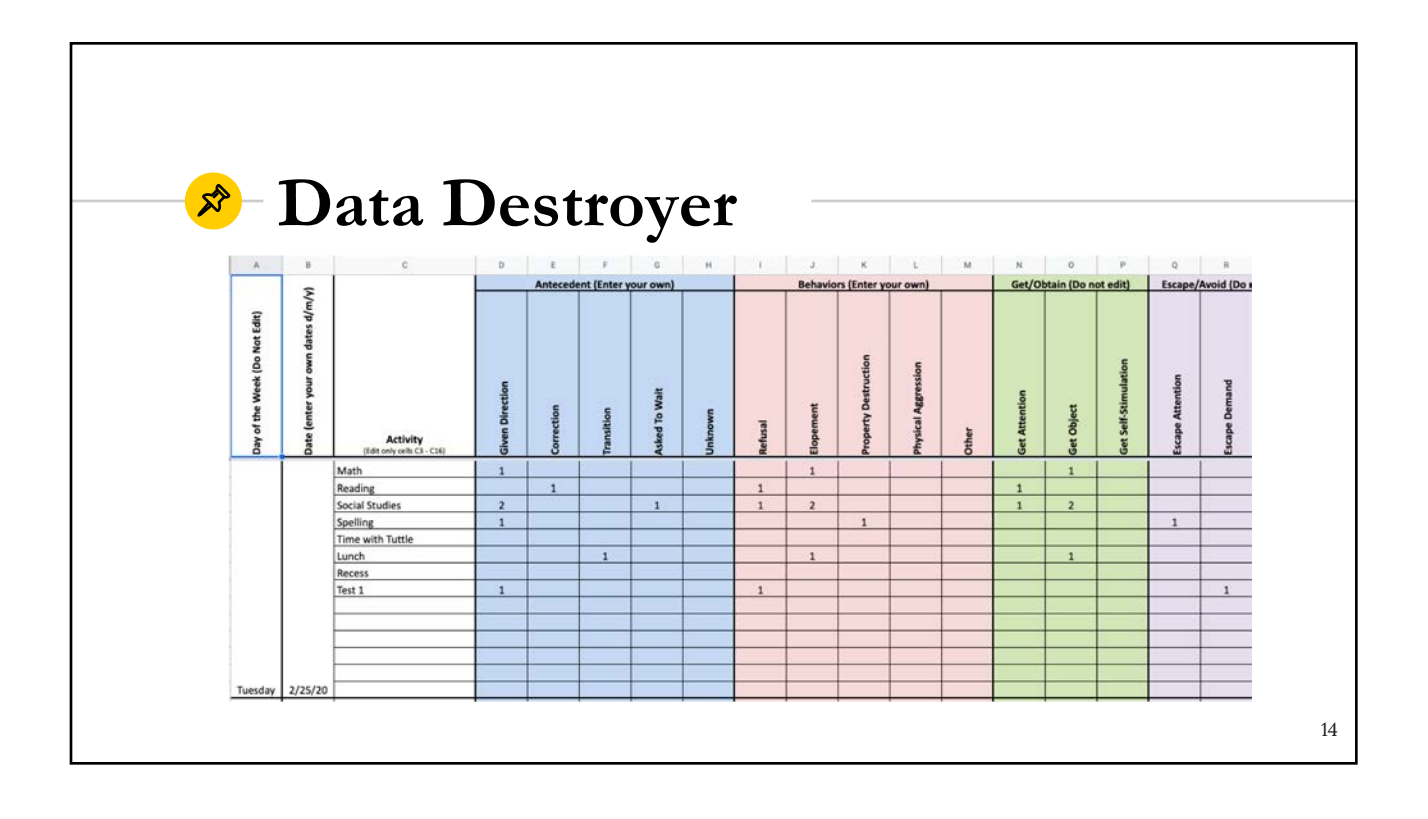

## **Data Destroyer**

Google Sheets created by a Behavior Consultant & Psychologist

#### **HIGHLIGHTS**

- Smart, Efficient Data Collection Tool
- Google Sheets:
	- Data, Graphs, 'Function Finder'
- Effective to identify primary and secondary behaviors
- Effective for problem solving teams
- Effective tool to progress monitor behavior interventions
- Effective tool to communicate progress

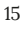

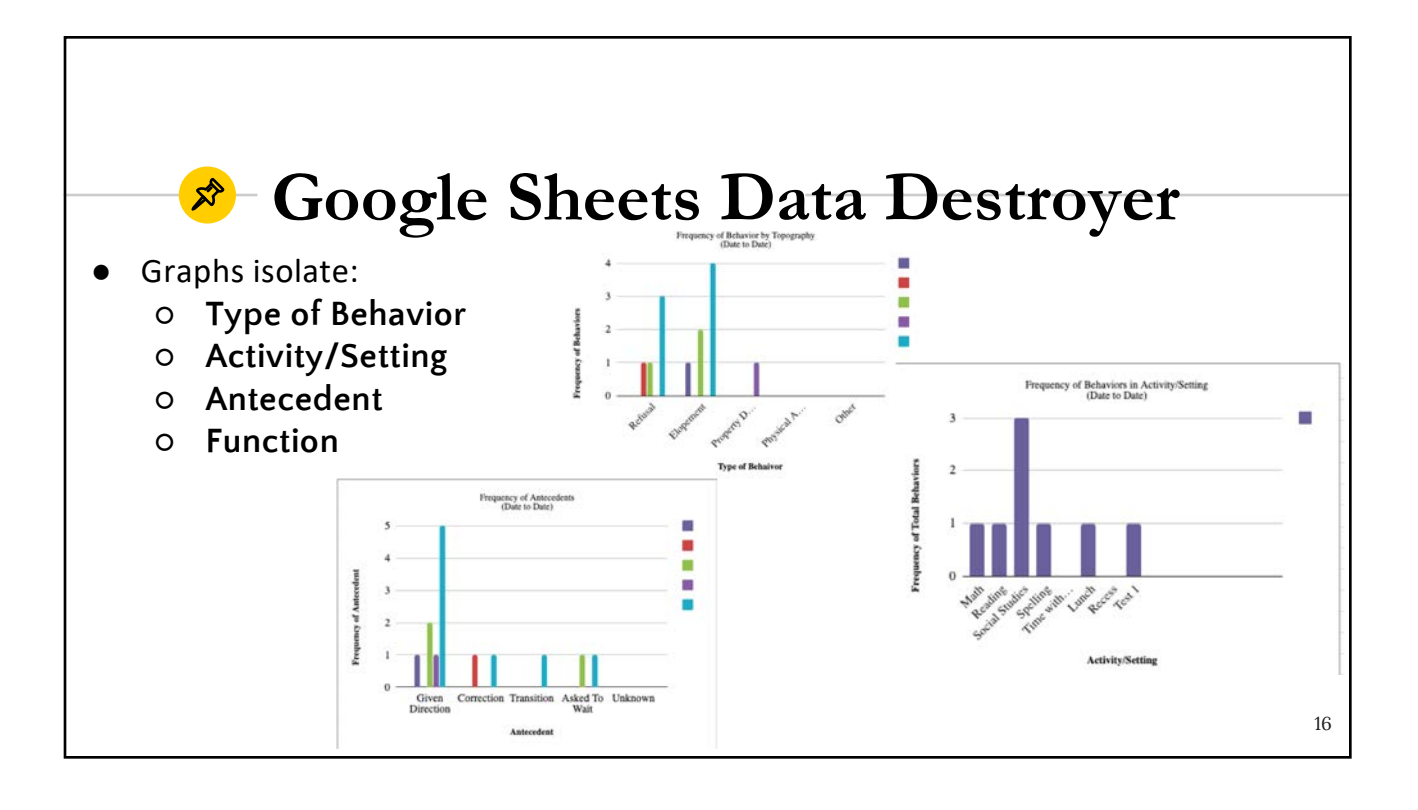

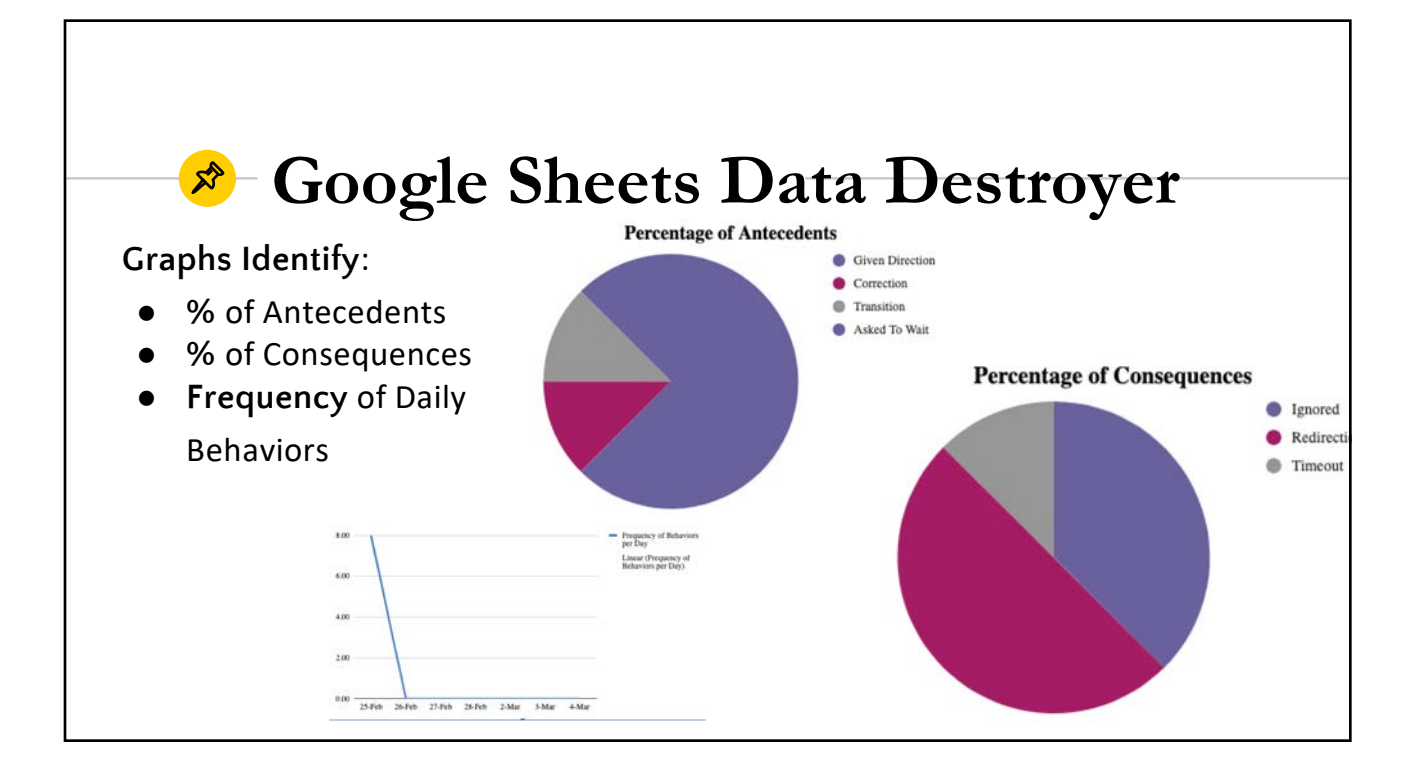

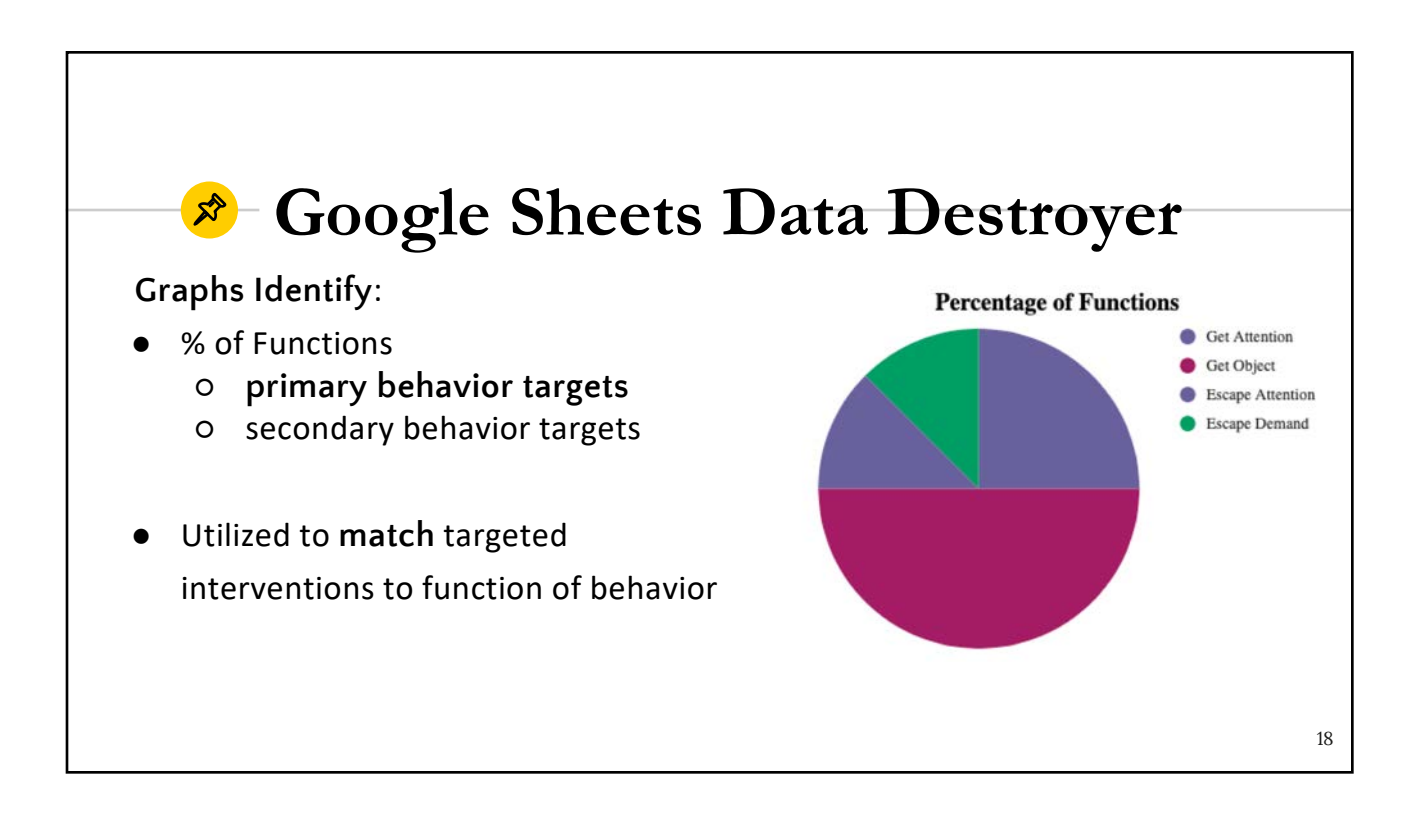

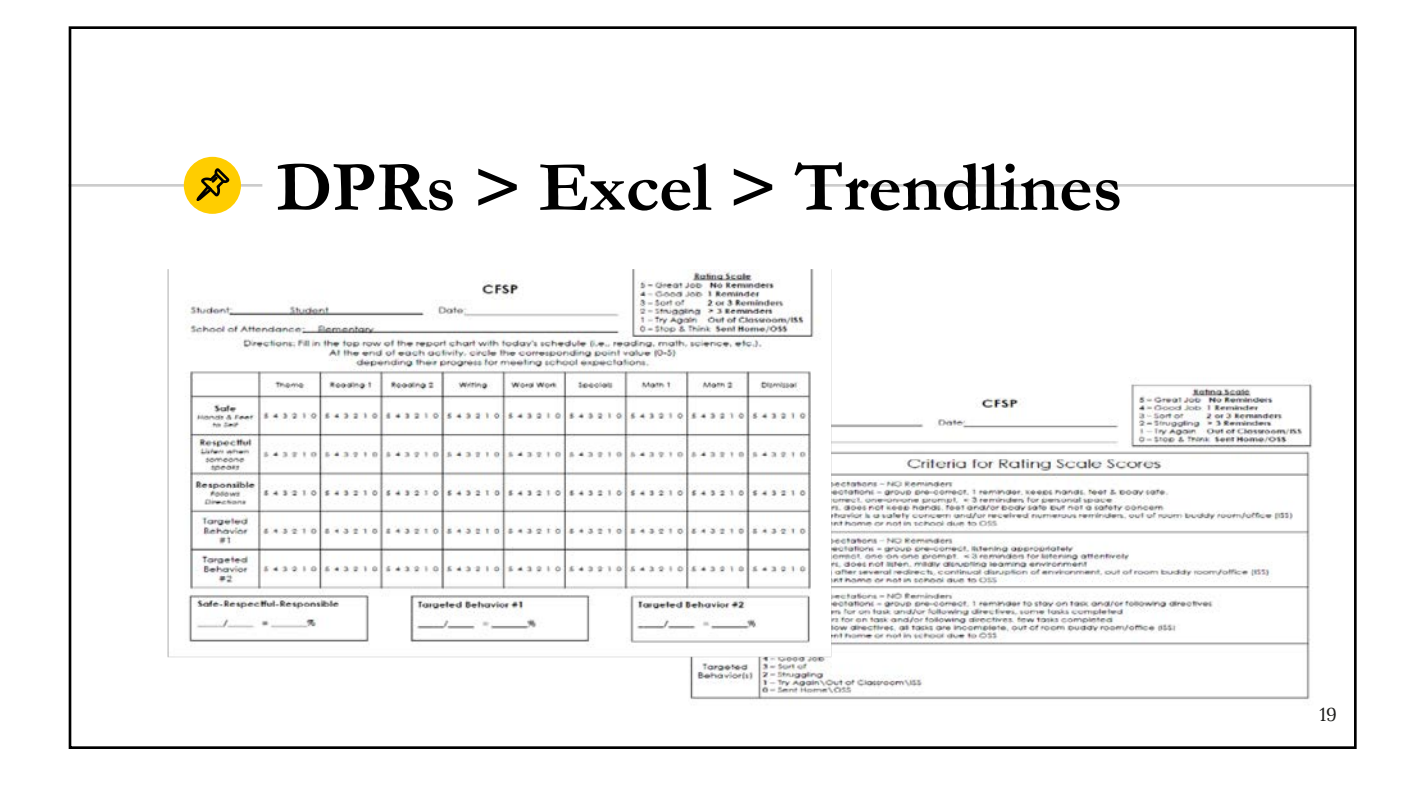

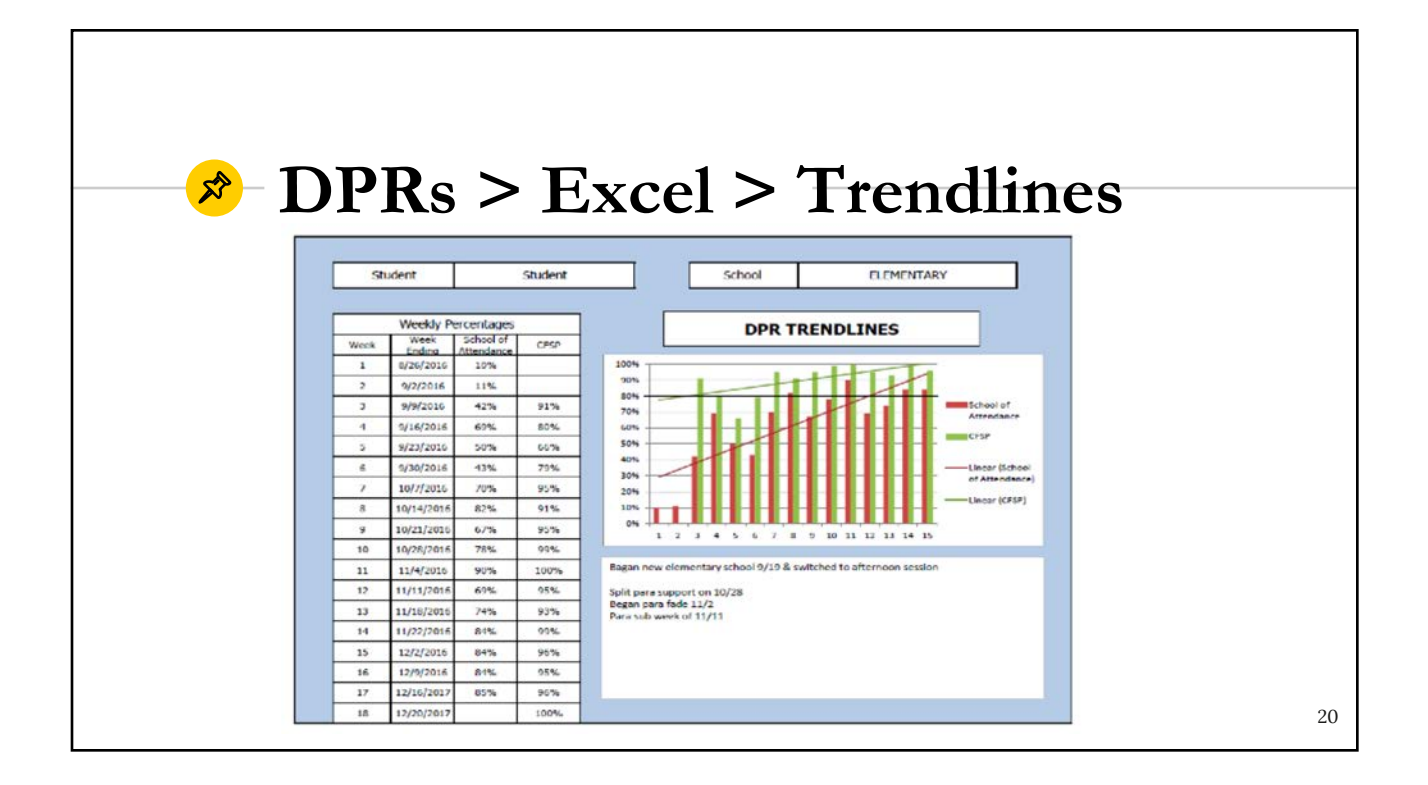

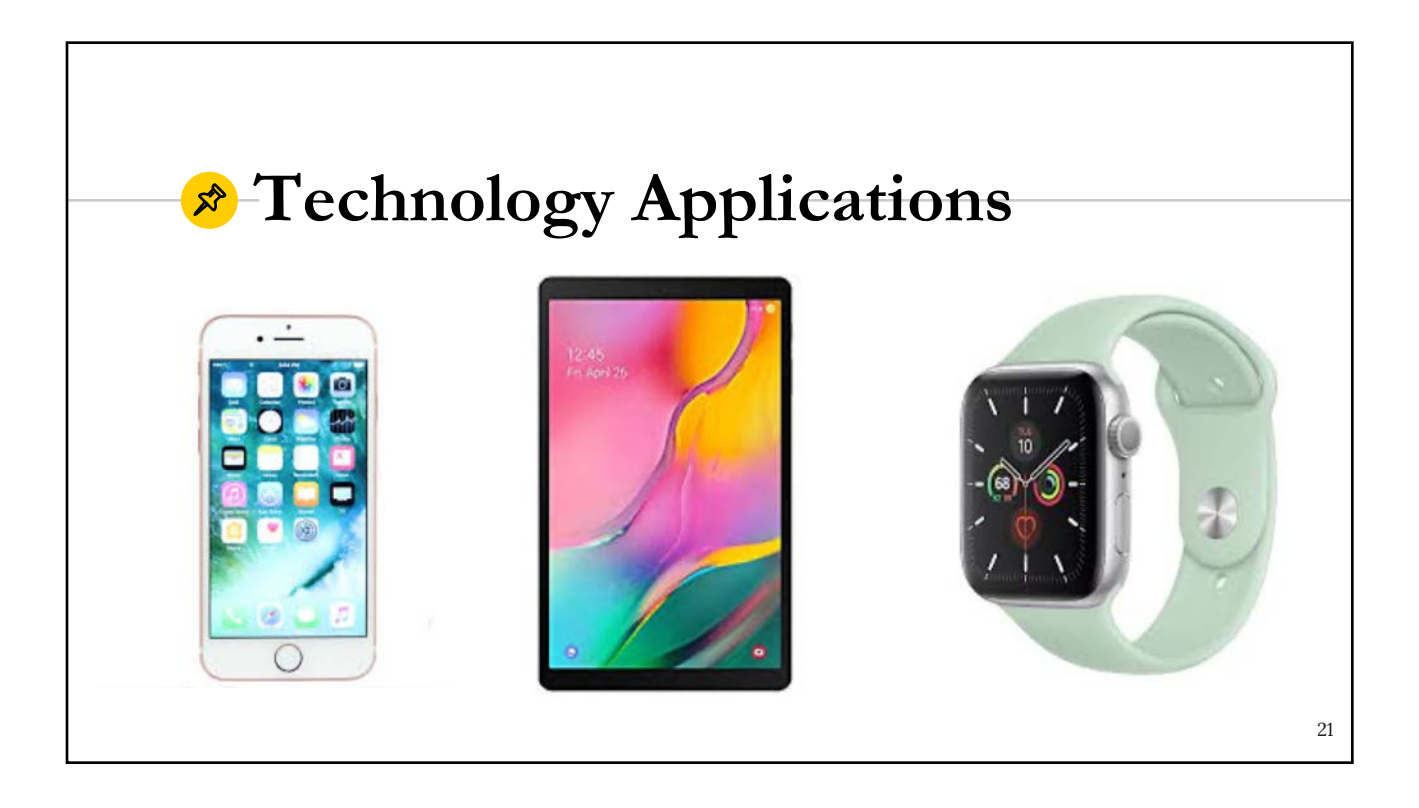

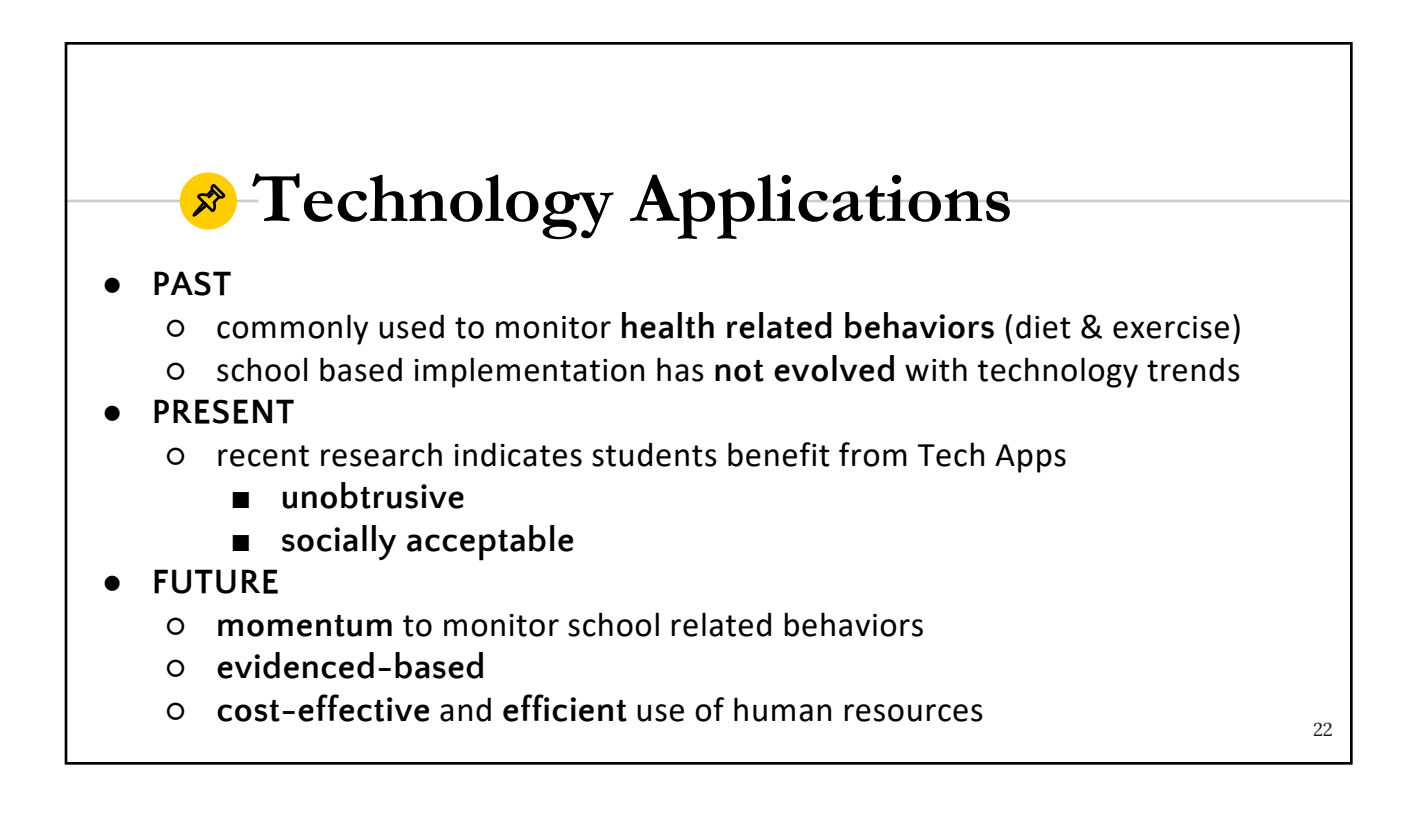

# **Technology Applications**

- Effective use with disabilities and without (i.e., Tier 2, Tier 3)
- Effective use with all ages K-12 and post-secondary students
- Offers flexibility to customize to target behaviors
- Improves data storage
- Improves data-based decision making
- Offers access to all stakeholders (ie., student, teacher, parents)

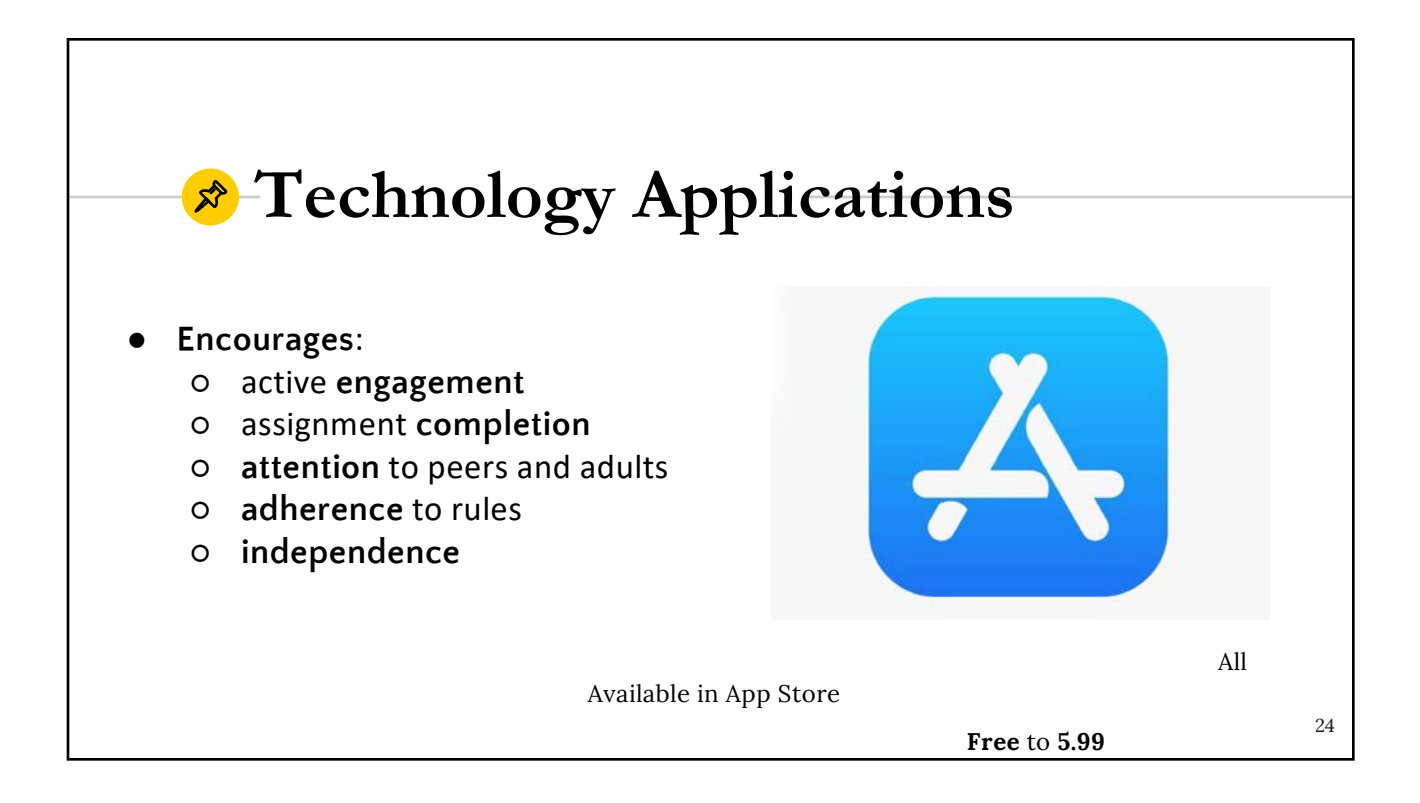

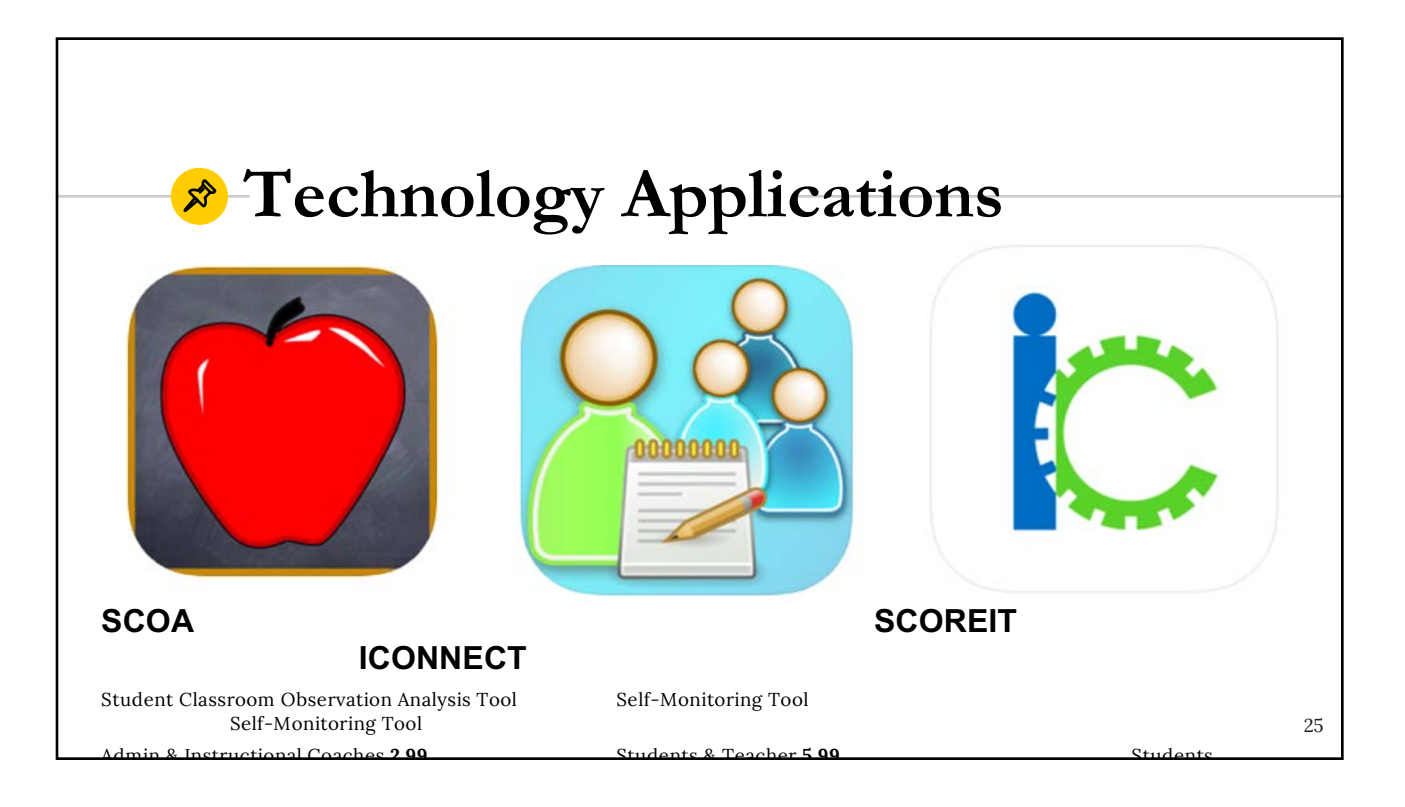

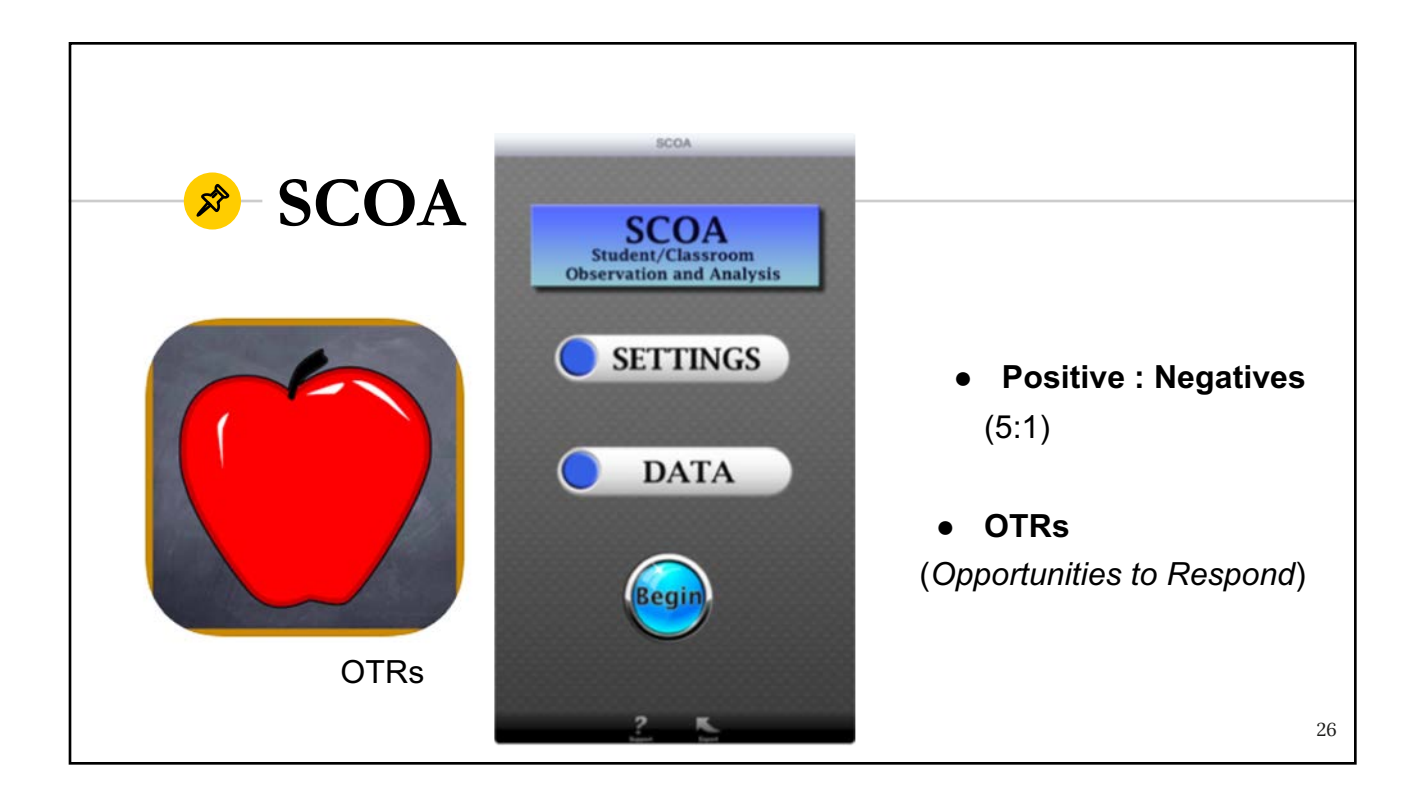

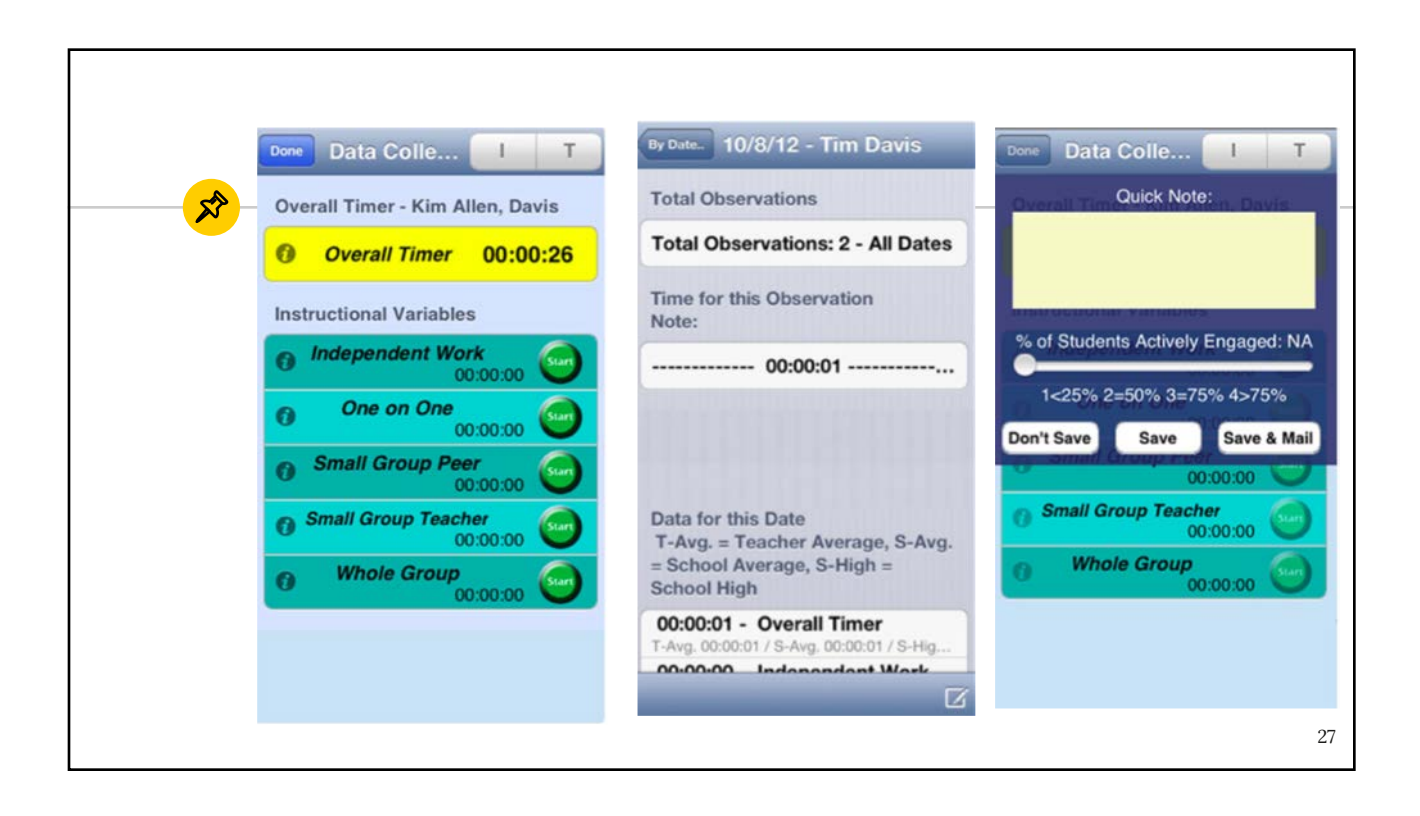

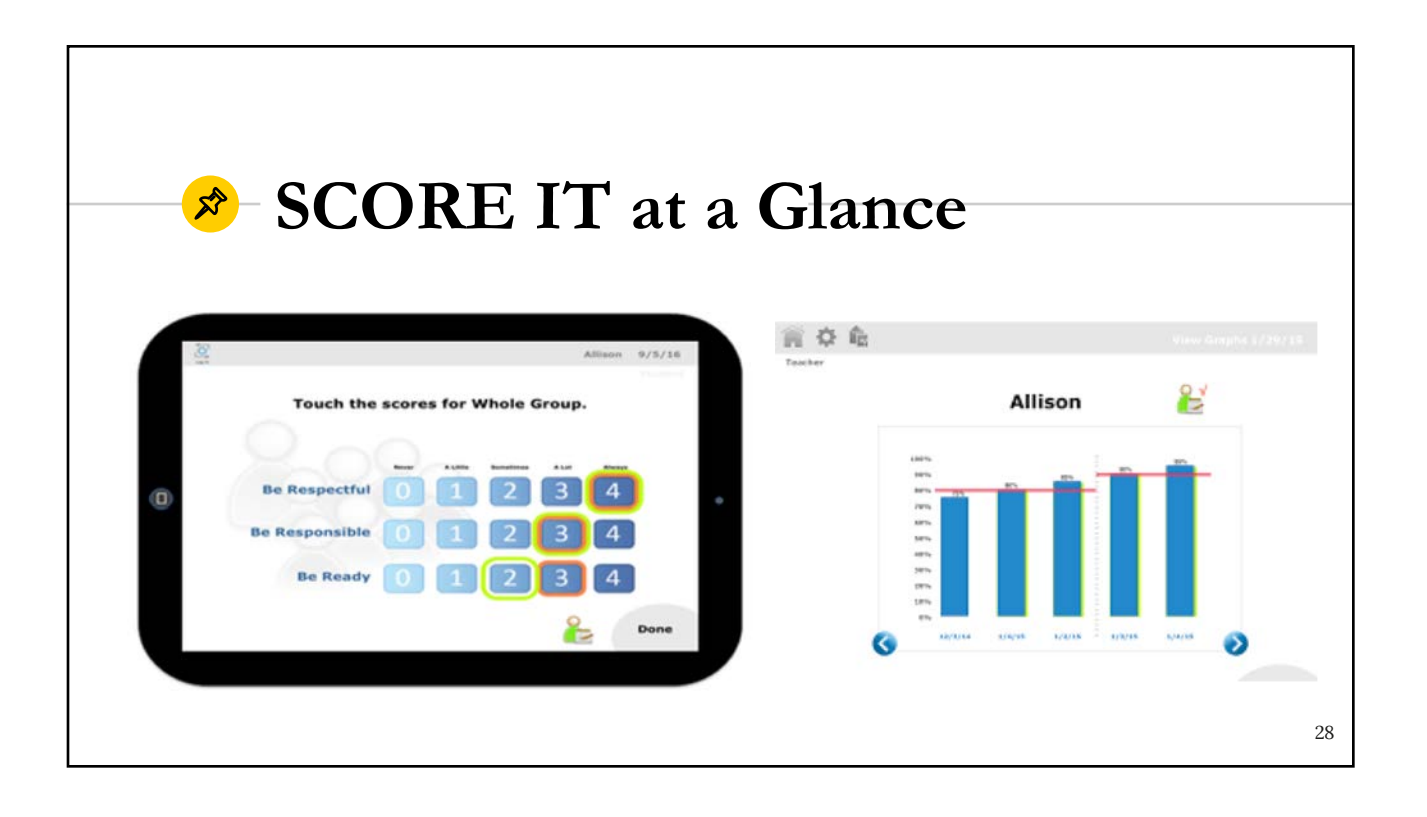

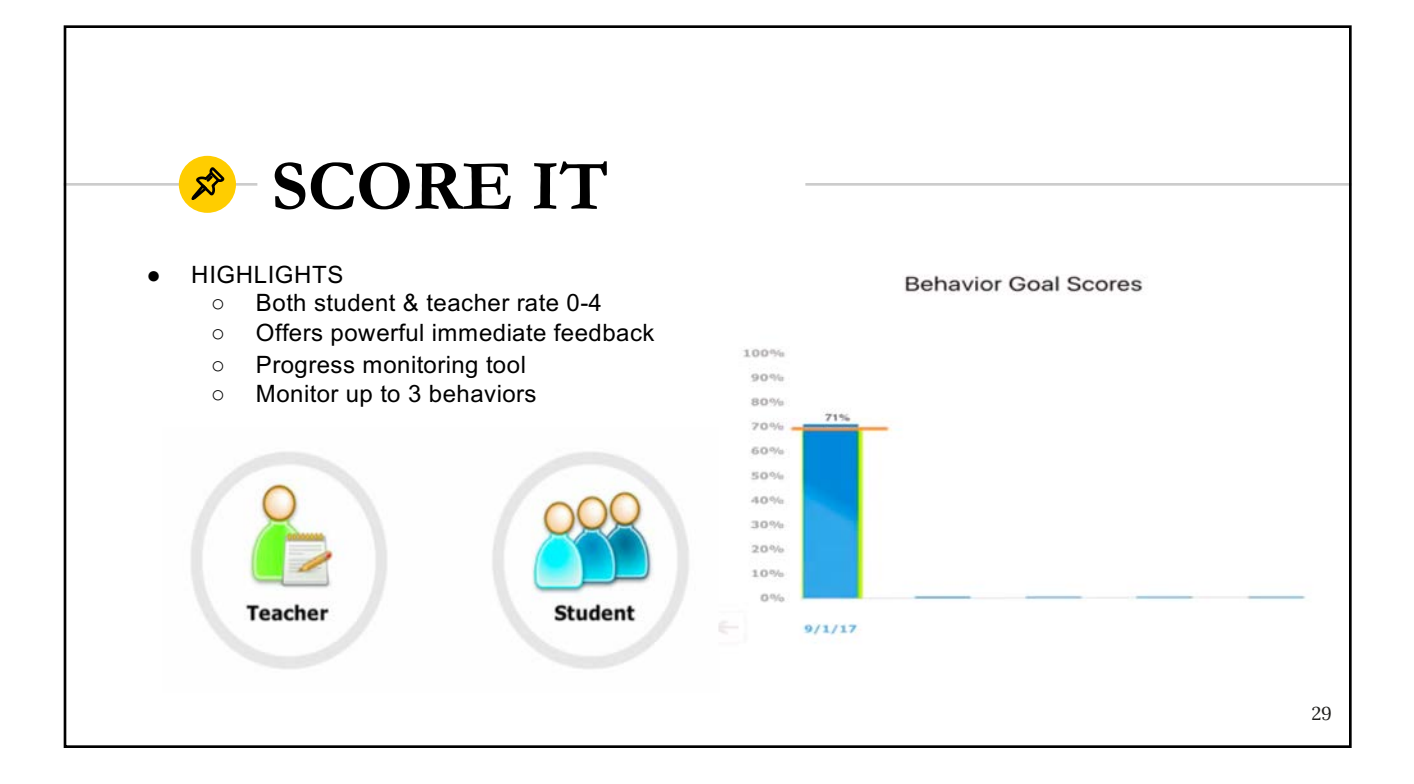

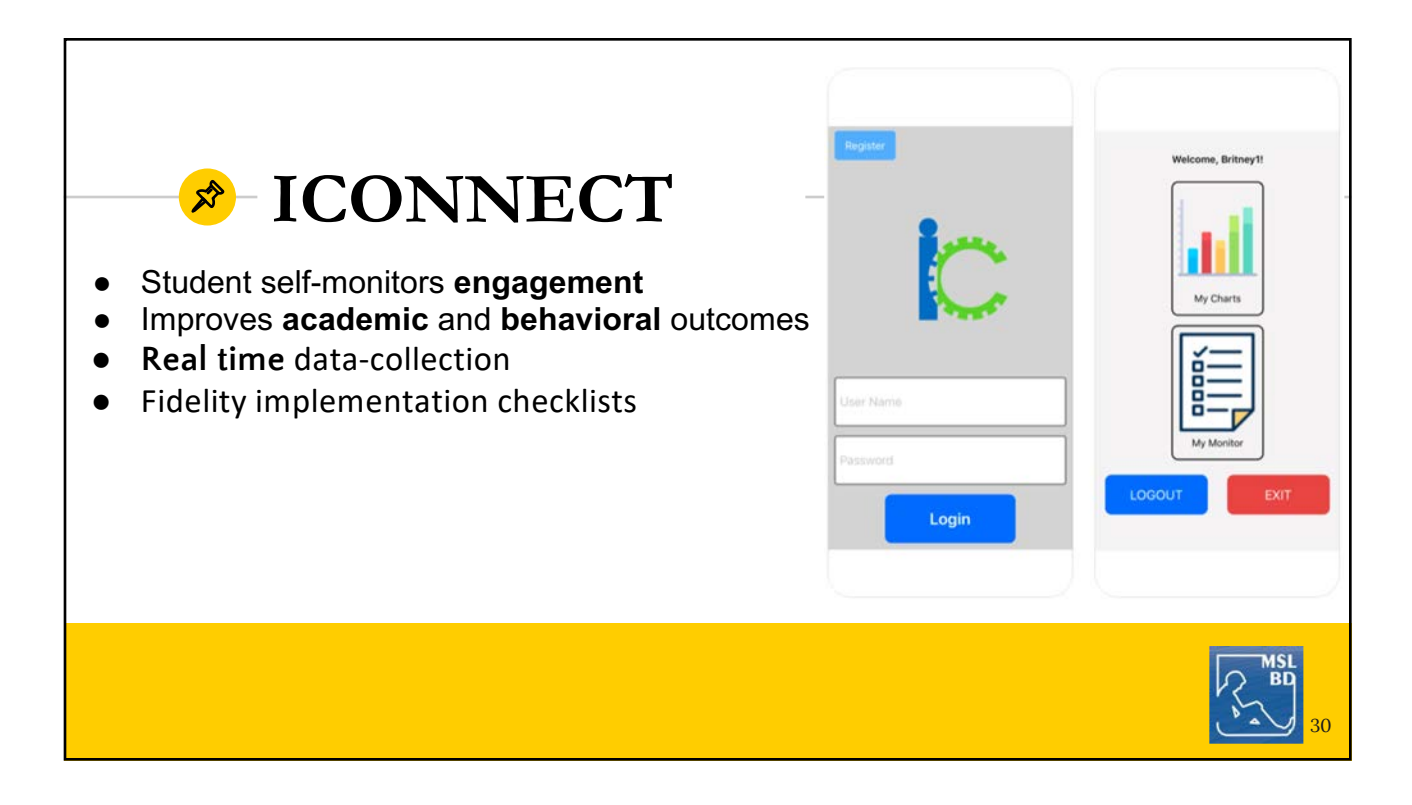

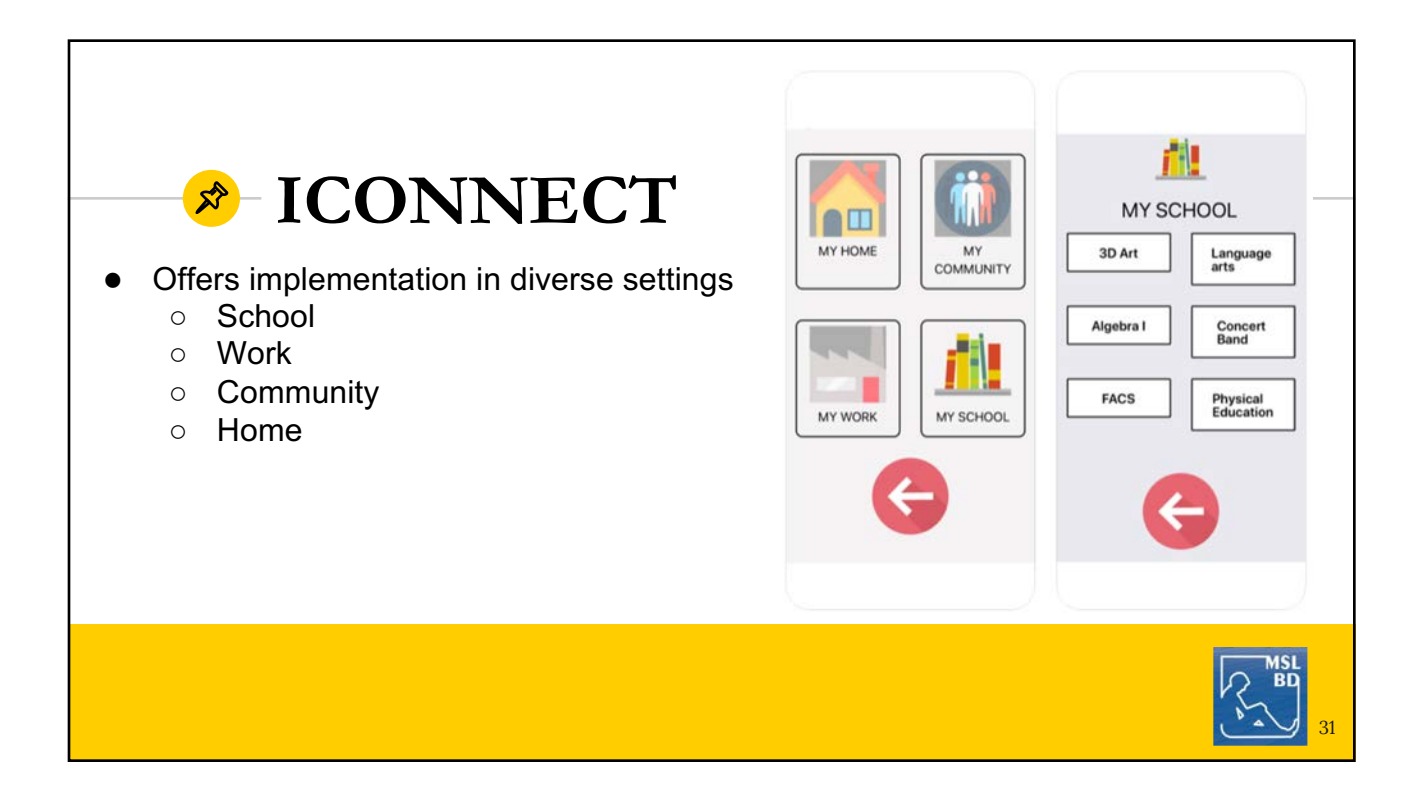

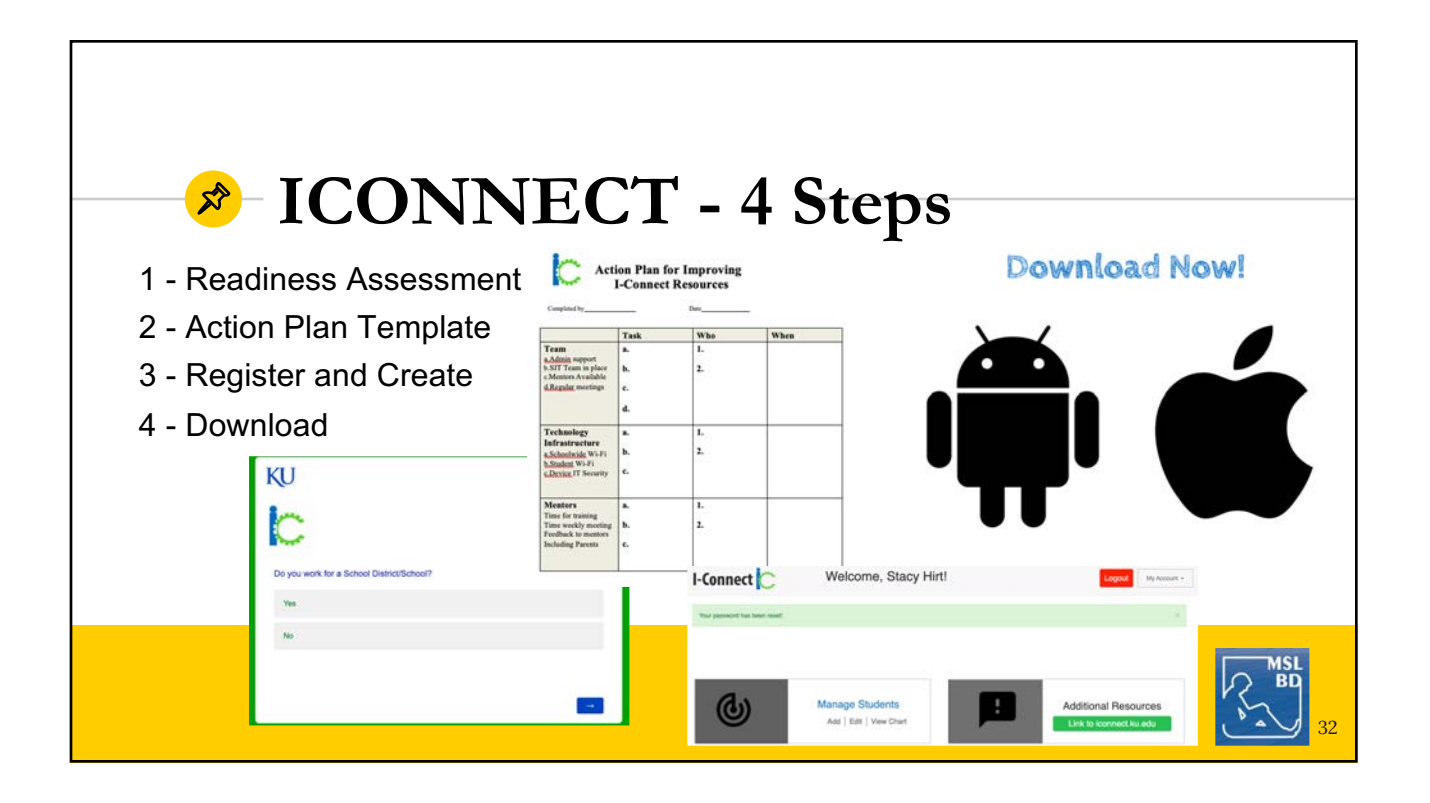

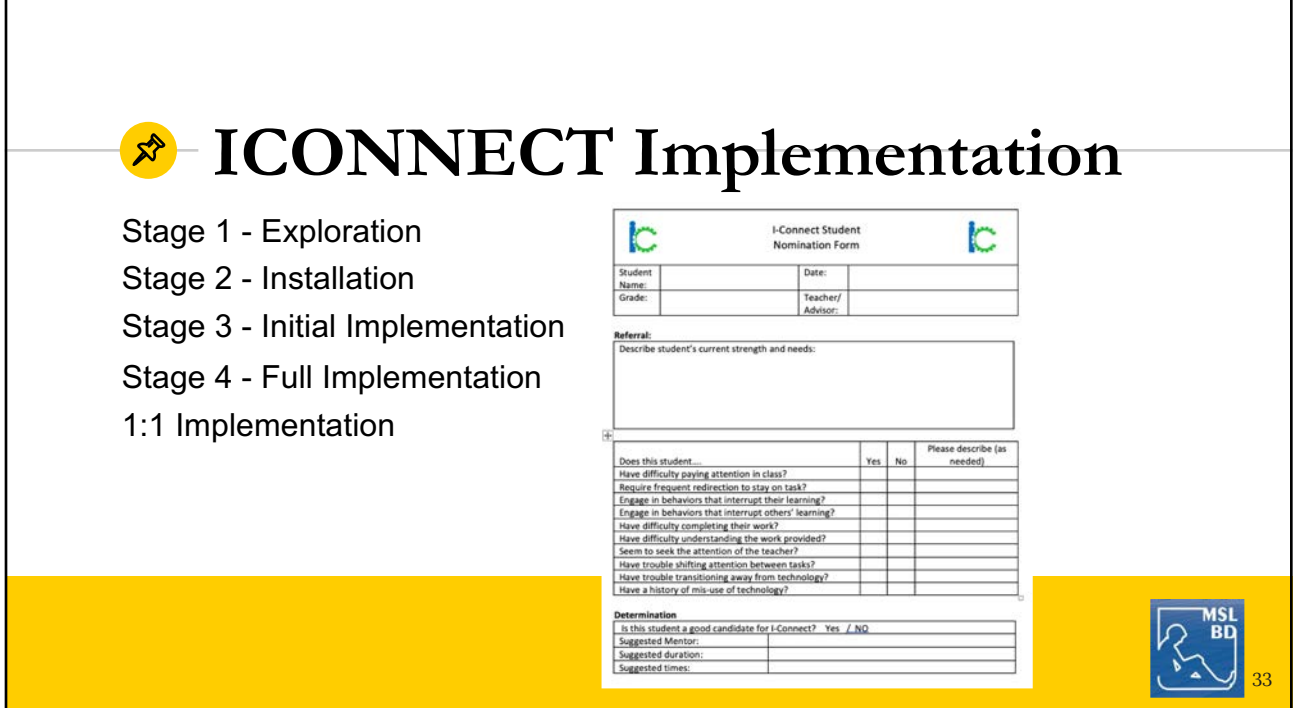

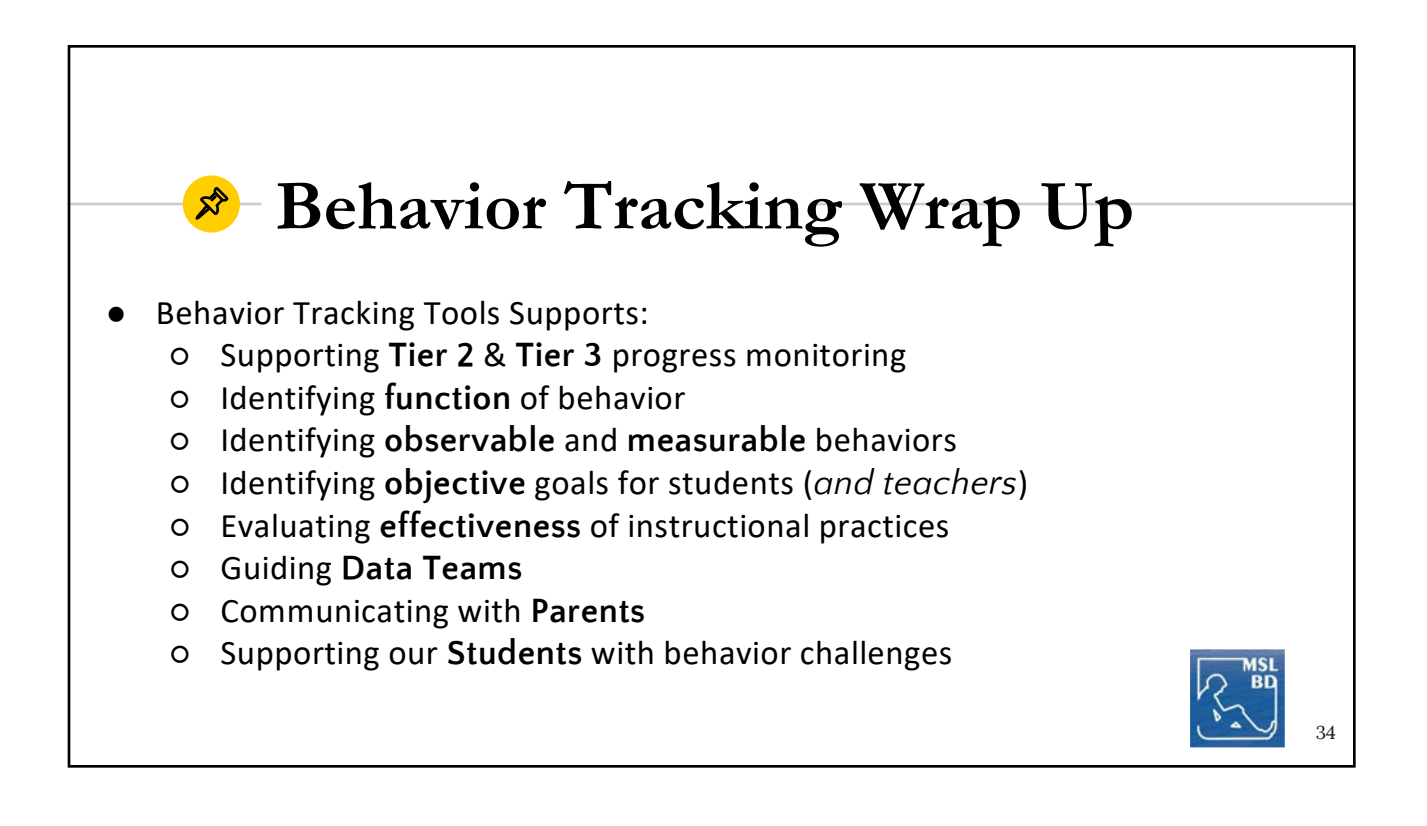

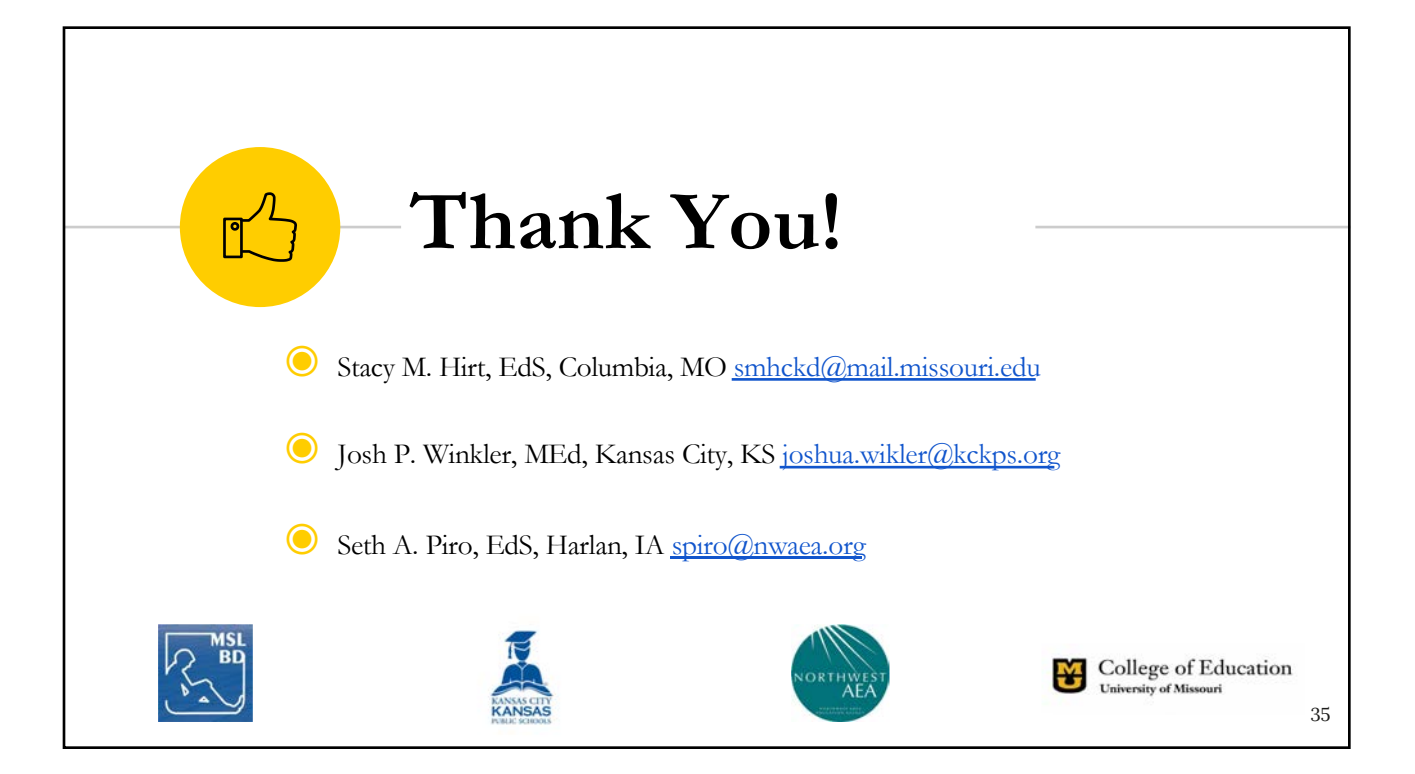